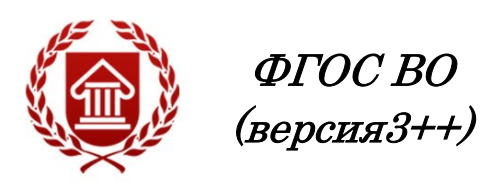

# МУЗЫКАЛЬНАЯ ИНФОРМАТИКА

Рабочая программа дисциплины

ЧЕЛЯБИНСК ЧГИК 2019

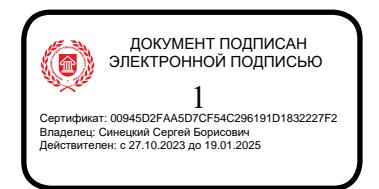

### МИНИСТЕРСТВО КУЛЬТУРЫ РОССИЙСКОЙ ФЕДЕРАЦИИ ФЕДЕРАЛЬНОЕ ГОСУДАРСТВЕННОЕ БЮДЖЕТНОЕ ОБРАЗОВАТЕЛЬНОЕ УЧРЕЖДЕНИЕ ВЫСШЕГО ОБРАЗОВАНИЯ «ЧЕЛЯБИНСКИЙ ГОСУДАРСТВЕННЫЙ ИНСТИТУТ КУЛЬТУРЫ»

Кафедра истории и теории музыки

# МУЗЫКАЛЬНАЯ ИНФОРМАТИКА

Рабочая программа дисциплины

программа бакалавриата «Оркестровые струнные инструменты» по направлению подготовки 53.03.02 Музыкально-инструментальное искусство квалификация: Артист ансамбля. Артист оркестра. Преподаватель. Руководитель творческого коллектива (Оркестровые струнные инструменты)

> Челябинск ЧГИК 2019

### УДК 78:004(073) ББК 85.31я73 М 90

Программа составлена в соответствии с требованиями ФГОС ВО (версия 3++) по направлению подготовки 53.03.02 Музыкально-инструментальное искусство.

Автор-составитель: Т. Ю. Шкербина, профессор кафедры истории и теории музыки, профессор

Рабочая программа дисциплины как составная часть ОПОП на заседании совета консерваторского факультета рекомендована к рассмотрению экспертной комиссией, протокол № 10 от 23.04.2019.

Экспертиза проведена 17.05.2019, акт № 2019 / МИИ (ОСИ).

Рабочая программа дисциплины как составная часть ОПОП утверждена на заседании Ученого совета института протокол № 8 от 27.05.2019.

Срок действия рабочей программы дисциплины продлен на заседании Ученого совета института:

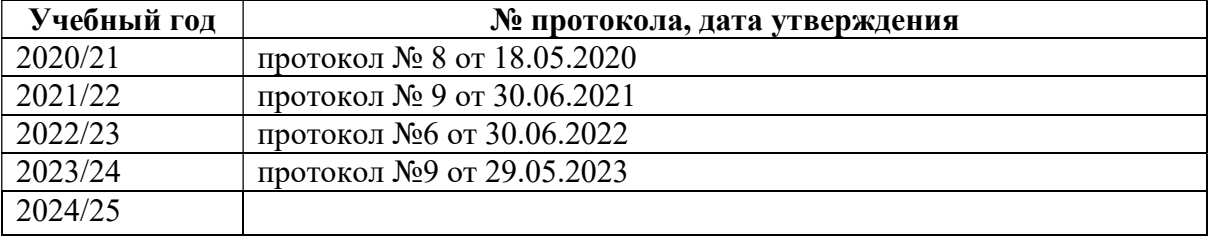

М 90 Музыкальная информатика: рабочая программа дисциплины : программа бакалавриата «Оркестровые струнные инструменты» по направлению подготовки 53.03.02 Музыкально-инструментальное искусство, квалификация : Артист ансамбля. Артист оркестра. Преподаватель. Руководитель творческого коллектива (Оркестровые струнные инструменты / автор-составитель Т. Ю. Шкербина ; Челябинский государственный институт культуры. – Челябинск, 2019. – 26 с. – (ФГОС ВО версия 3++). – Текст : непосредственный.

Рабочая программа дисциплины включает: перечень планируемых результатов обучения по дисциплине, соотнесенных с планируемыми результатами освоения образовательной программы; указание места дисциплины в структуре ОПОП; объем дисциплины в зачетных единицах с указанием количества академических часов, выделенных на контактную работу обучающихся с преподавателем (по видам учебных занятий) и на самостоятельную работу обучающихся; содержание дисциплины, структурированное по темам (разделам), с указанием отведенного на них количества академических часов и видов учебных занятий; перечень учебно-методического обеспечения для самостоятельной работы обучающихся по дисциплине; фонд оценочных средств для проведения текущего контроля и промежуточной аттестации обучающихся по дисциплине; перечень основной и дополнительной учебной литературы, необходимой для освоения дисциплины; перечень ресурсов информационно-телекоммуникационной сети Интернет, необходимых для освоения дисциплины; методические указания для обучающихся по освоению дисциплины; перечень информационных технологий, используемых при осуществлении образовательного процесса по дисциплине, включая перечень программного обеспечения; описание материально-технической базы, необходимой для осуществления образовательного процесса по дисциплине.

> © Челябинский государственный институт культуры, 2019

### СОДЕРЖАНИЕ

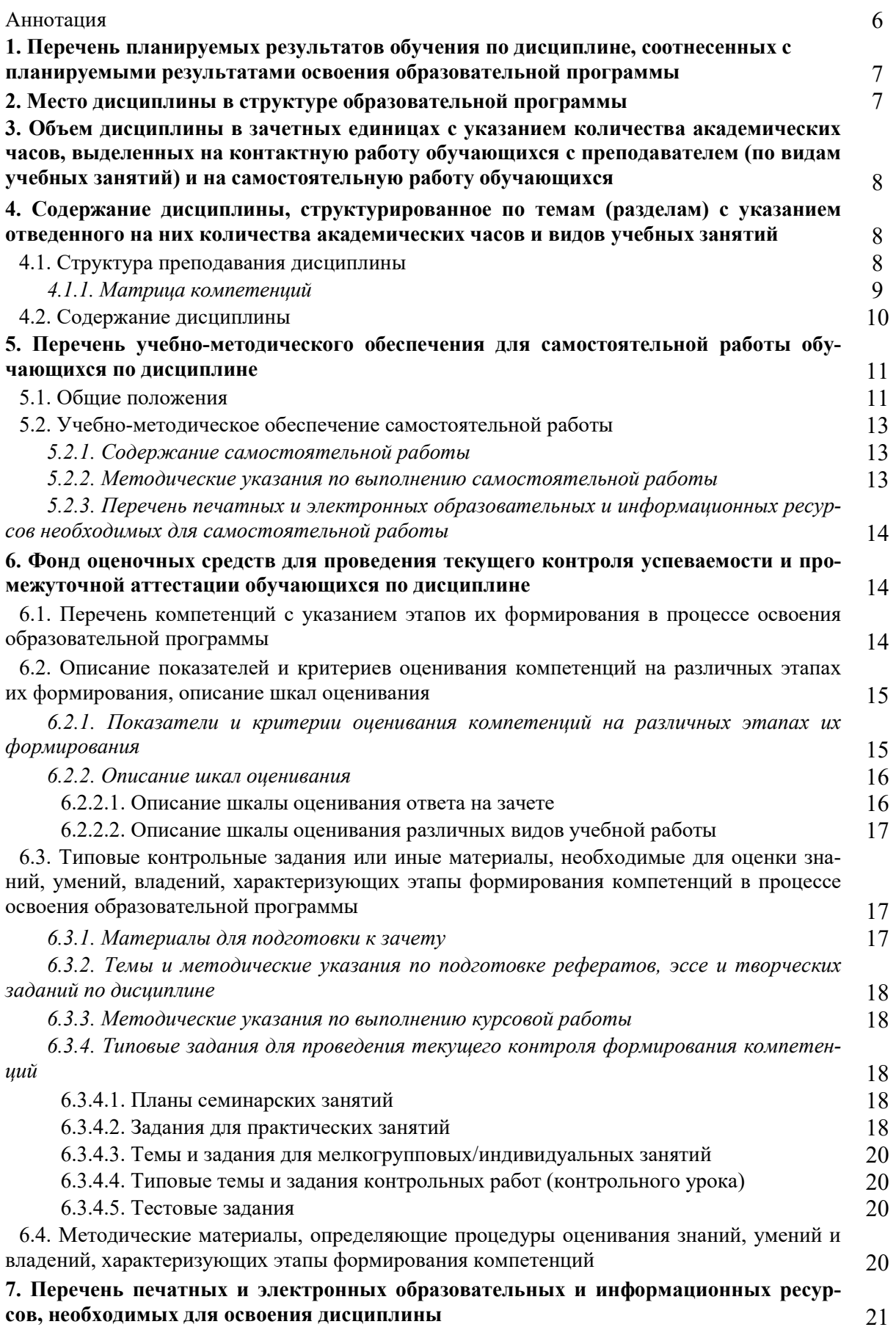

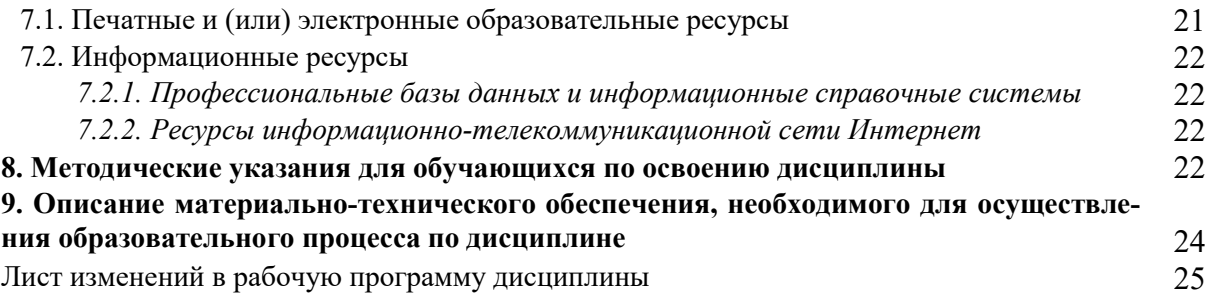

### Аннотация

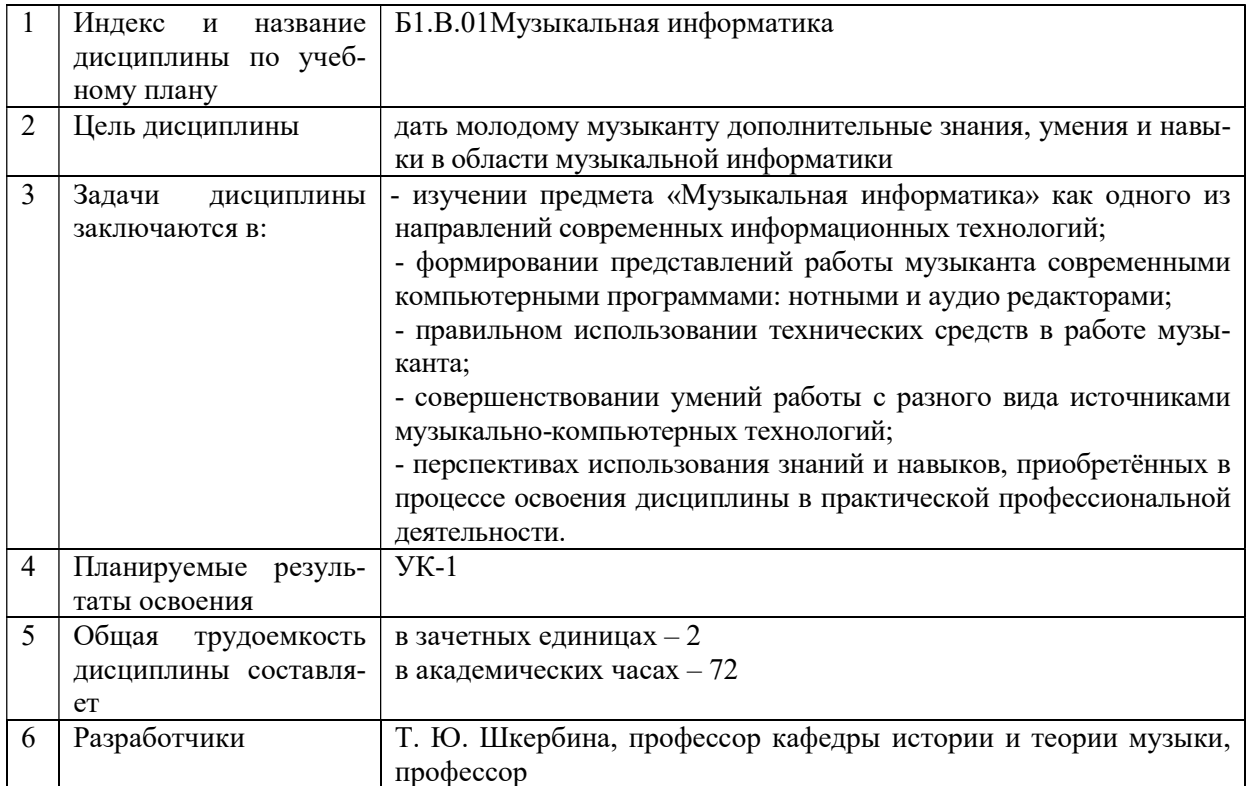

### 1. ПЕРЕЧЕНЬ ПЛАНИРУЕМЫХ РЕЗУЛЬТАТОВ ОБУЧЕНИЯ ПО ЛИСПИПЛИНЕ. СООТНЕСЕННЫХ С ПЛАНИРУЕМЫМИ РЕЗУЛЬТАТАМИ ОСВОЕНИЯ ОБРАЗОВАТЕЛЬНОЙ ПРОГРАММЫ

В процессе освоения основной профессиональной образовательной программы (далее - ОПОП) обучающийся должен овладеть следующими результатами обучения по лиспиплине:

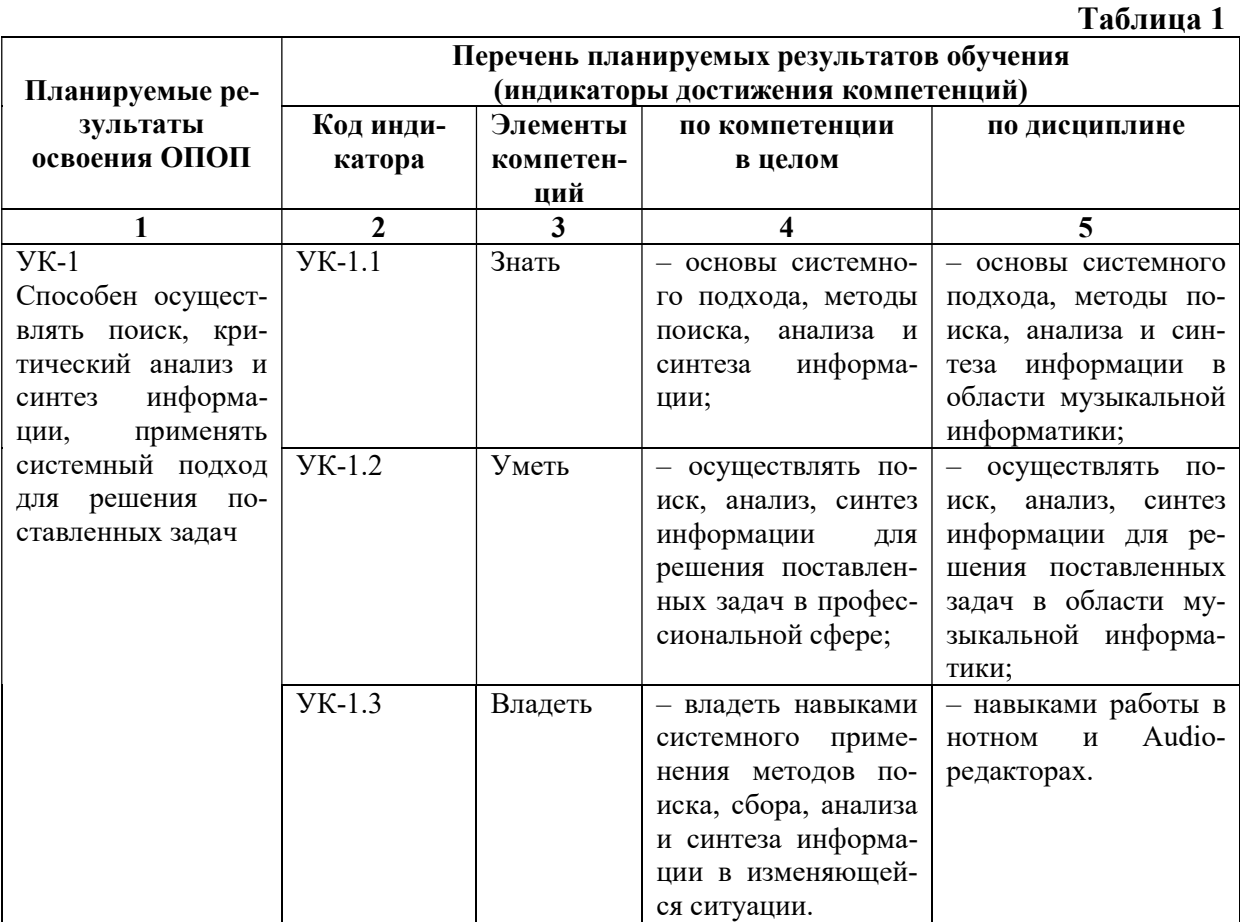

#### 2. МЕСТО ДИСЦИПЛИНЫ В СТРУКТУРЕ ОБРАЗОВАТЕЛЬНОЙ ПРОГРАММЫ

Дисциплина входит в часть, формируемую участниками образовательных отношений учебного плана.

Дисциплина логически и содержательно-методически взаимосвязана с дисциплинами: «Информационные технологии», «Инструментоведение», «Оркестровый класс», «Полифония», «Инструментовка».

Освоение дисциплины будет необходимо при изучении дисциплин: «Основы композиции», «Музыкальная культура Урала», «Современная музыка», прохождении практик: преддипломная, педагогическая, подготовке к государственной итоговой аттестации.

### 3. ОБЪЕМ ДИСЦИПЛИНЫ В ЗАЧЕТНЫХ ЕДИНИЦАХ С УКАЗАНИЕМ КОЛИЧЕСТВА АКАДЕМИЧЕСКИХ ЧАСОВ, ВЫДЕЛЕННЫХ НА КОНТАКТНУЮ РАБОТУ ОБУЧАЮЩИХСЯ С ПРЕПОДАВАТЕЛЕМ (ПО ВИДАМ УЧЕБНЫХ ЗАНЯТИЙ) И НА САМОСТОЯТЕЛЬНУЮ РАБОТУ ОБУЧАЮЩИХСЯ

Общая трудоемкость дисциплины в соответствии с утвержденным учебным планом составляет 2 зачетные единицы, 72 часа.

### Таблица 2

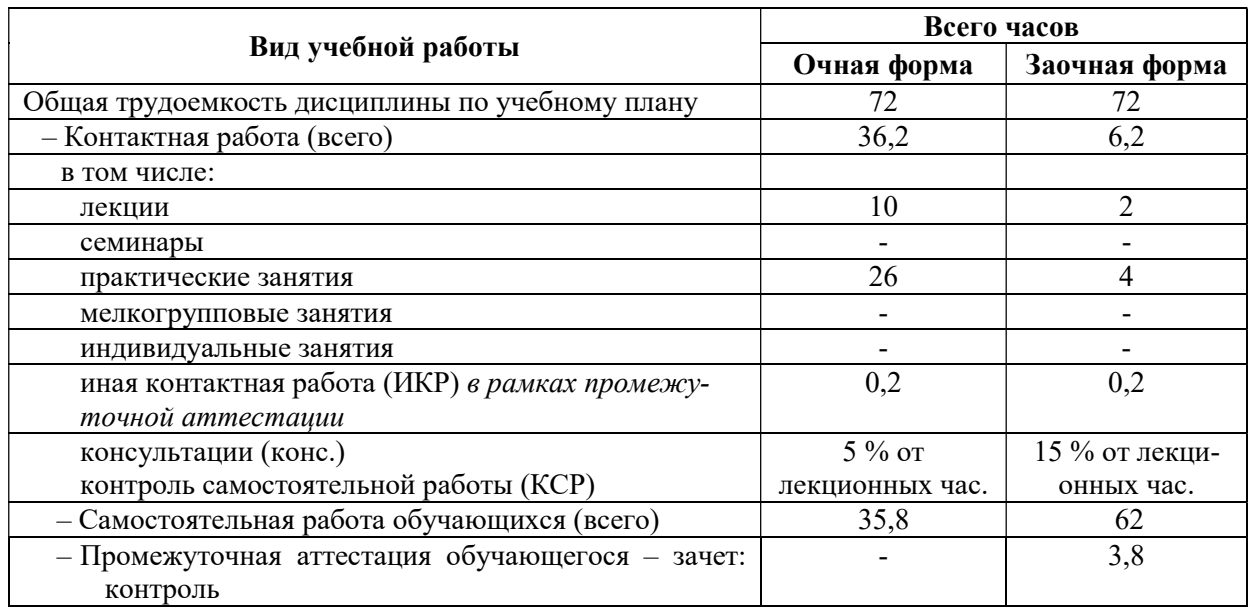

### 4. СОДЕРЖАНИЕ ДИСЦИПЛИНЫ, СТРУКТУРИРОВАННОЕ ПО ТЕМАМ (РАЗДЕЛАМ) С УКАЗАНИЕМ ОТВЕДЕННОГО НА НИХ КОЛИЧЕСТВА АКАДЕМИЧЕСКИХ ЧАСОВ И ВИДОВ УЧЕБНЫХ ЗАНЯТИЙ

### 4.1. Структура преподавания дисциплины

Таблица 3

#### Очная форма обучения

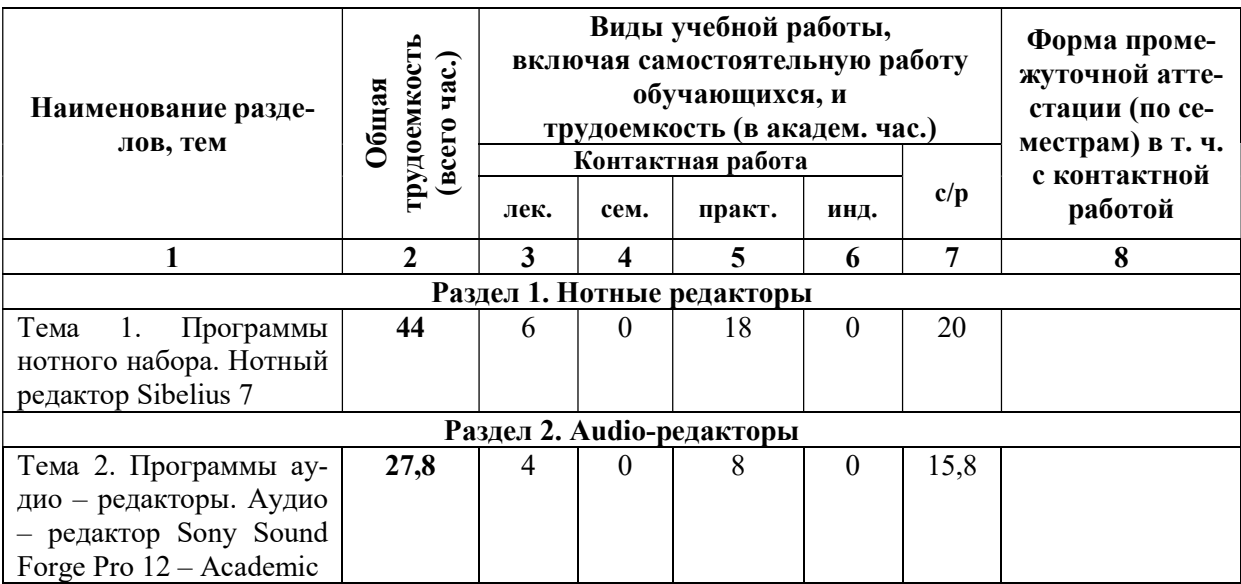

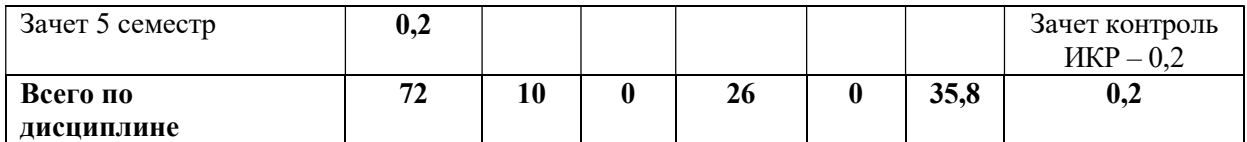

# Заочная форма обучения

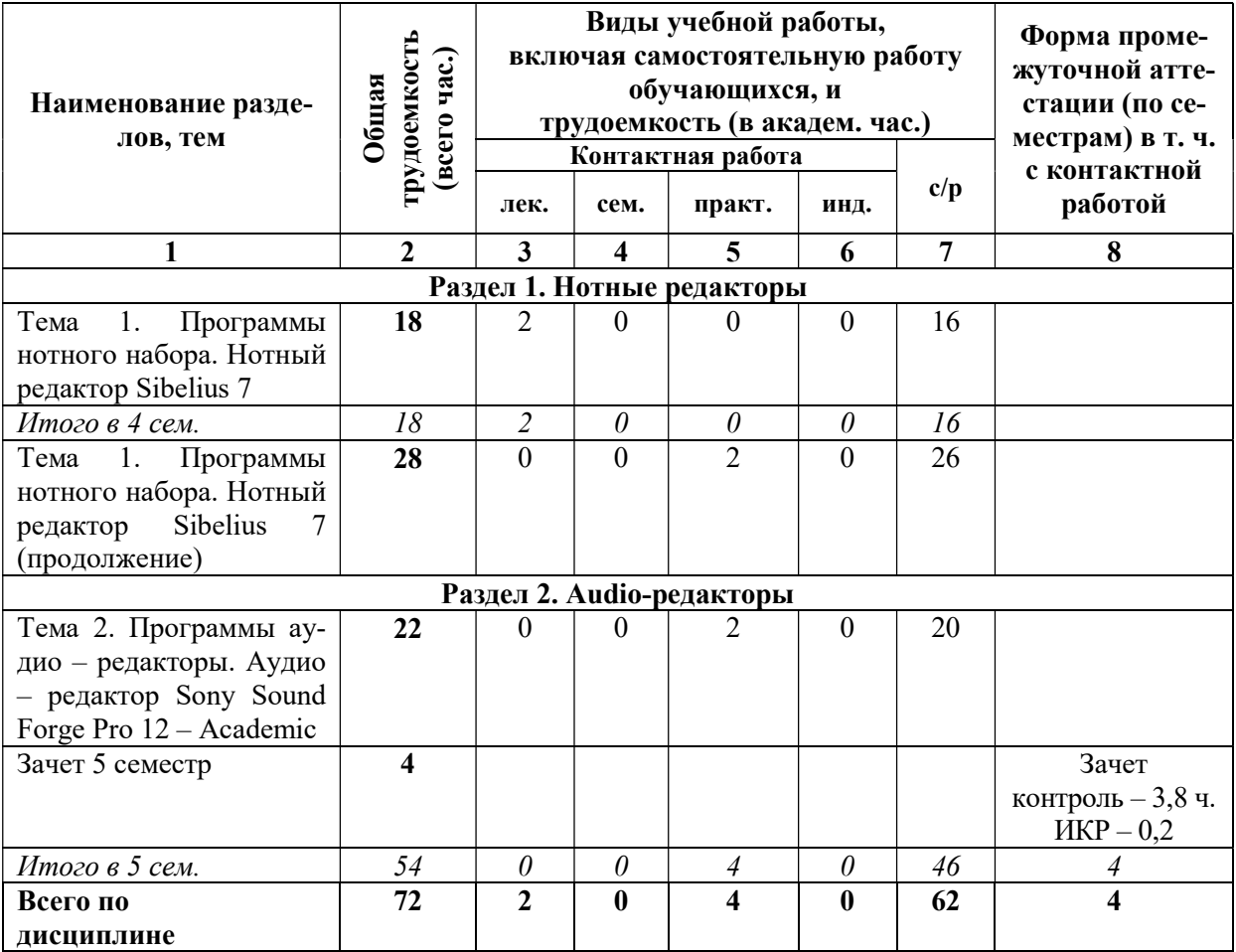

# Таблица 4

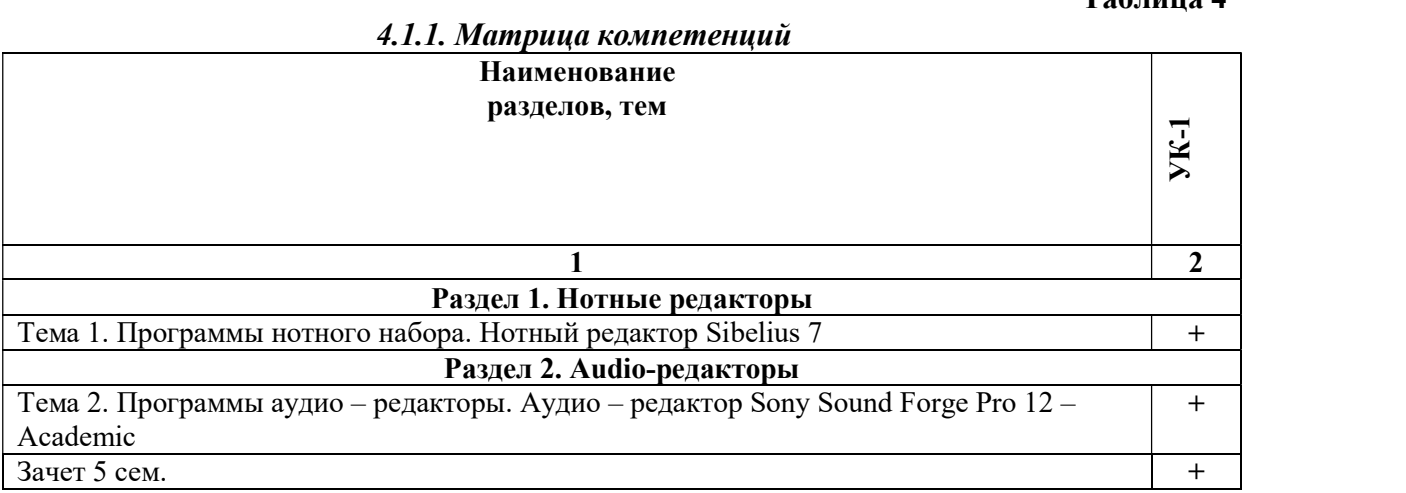

#### 4.2. Содержание дисциплины

### Раздел 1. Нотные редакторы Тема 1. Программы нотного набора. Нотный редактор Sibelius 7

Классификация нотных редакторов: Finale, Nightingale, Encore, Sibelius, Overture и других программ нотного набора и вёрстки. Особенности работы.

Нотный редактор Sibelius 7.

Главное окно программы. Панели инструментов и их возможности.

Создание новой партитурной страницы – ввод различных инструментов, их расположение и перемещение в партитуре. Установка размера, используя шаблоны производителей, и создание своего размера. Произведения со свободным метром. Выбор различного вида группировки нот и затакта. Метроном и темповые обозначения. Выбор тональности и отказ от нее. Ввод названия произведения, автора музыки (композитора) и слов (поэта). Добавление инструментов в готовую партитурную страницу. Установка нумерации страниц, тактов, партитурных цифр. Редакция названий инструментов и других текстовых сообщений. Увеличение количества тактов и страниц.

Окно Keypad: его вкладки и возможности. Три способа ввода нот в партитурную страницу:

1. Мышкой;

2. С клавиатуры компьютера (буква алфавита соответствует определённой ноте: С

– «до», D – «ре», E – «ми», F – «фа», G – «соль», A – «ля», B – «си»);

3. с Midi – клавиатуры в режиме реального времени.

Выбор длительностей и ввод их на нотную страницу.

Запись разноритмического многоголосия на одном нотном стане.

 Нотная редакция: удаление и исправление; выделение, копирование, вырезание, вставка одной ноты и группы нот. Редакция длительностей нот. Принудительное изменение группировки нот. Штилевое соединение нот на двух соседних нотных станах. Изменение головки ноты.

 Ввод динамических оттенков: знаков громкости нот, крещендо и диминуэндо, символов смены динамики темпа.

 Разнообразие графических символов программы. Их употребление и применение.

 Смена ключей, размера и тональности. Виды тактовых черт и их предназначение.

 Ввод штрихов и способов звукоизвлечения на различных инструментах: легато (одновысотное и разновысотное), стаккато, акцент, движение смычка вверх и вниз у струнных, pizz, arco, son sord. и др.

Форшлаг и его виды.

 Ввод подстрочного песенного текста. Особенности записи нескольких куплетов под одной строкой. Запись согласного предлога и слога под одной нотой. Распев нескольких нот на один слог.

Транспорт и транспонирующие инструменты.

Работа с объектами: скрытие и открытие.

Извлечение партий из партитуры и их редакция.

Работа со звуком: панель воспроизведения, микшер, контакт – плейер.

 Перевод в другие форматы: Wave, mp3, Standard MIDI File Format 0, различные типы графических форматов. Экспорт и взаимодействие с программами: Microsoft Office Word, программами - нотными редакторами, MIDI-секвенсорами и Audioредакторами.

Форматирование и вывод на печать.

### Раздел 2. Audio-редакторы Тема 2. Программы аудио – редакторы. Аудио – редактор Sound Forge Pro 12 – Academic

Классификация программ для работы с аудио: Sound Forge – аудио-редактор, Cool Edit Pro – аудио – редактор и программа для многоканального сведения, DDClip, Nuendo – программы для сведения аудио, MIDI и видеофайлов, Samplitude – программа для многоканального сведения аудио и MIDI.

Аудио – редактор Sound Forge Pro 12 – Academic.

Главное окно программы. Панели инструментов: Standard и Transport, их возможности.

Основные меню и их характеристики.

Операции редактирования: подавление шумов, монтаж (перестановка и удаление фрагментов записи), вклеивание фрагментов, компрессия, управление громкостью, замена тишиной, панорама, эквалайзер графический и параграфический, максимайзер, деэссер, нормализация и др.

Звуковые эффекты: транспозиция – изменение высоты тона, вибрато, различные виды хоруса, эха, реверберации, флэнжера, дистошн и др.

Звуковая обработка в реальном времени с использованием модулей DirectX .

Pitch Shift – изменение высоты тона выделенного фрагмента аудиоданных без изменения его длины.

Time Stretch – изменение длины и "темпа" выбранного фрагмента аудиоданных без изменения высоты его тона.

Многовариантность решения задач по редактированию.

Импорт и экспорт цифрового звука в различных форматах.

Мастеринг.

Запись на компакт-диск.

### 5. ПЕРЕЧЕНЬ УЧЕБНО-МЕТОДИЧЕСКОГО ОБЕСПЕЧЕНИЯ ДЛЯ САМОСТОЯТЕЛЬНОЙ РАБОТЫ ОБУЧАЮЩИХСЯ ПО ДИСЦИПЛИНЕ

#### 5.1. Общие положения

Самостоятельная работа обучающихся – особый вид познавательной деятельности, в процессе которой происходит формирование оптимального для данного индивида стиля получения, обработки и усвоения учебной информации на основе интеграции его субъективного опыта с культурными образцами.

Самостоятельная работа может быть аудиторной и внеаудиторной.

Аудиторная самостоятельная работа осуществляется на лекциях и практических занятиях.

Внеаудиторная самостоятельная работа может осуществляться:

– в контакте с преподавателем: на консультациях по учебным вопросам, в ходе творческих контактов, при ликвидации задолженностей, при выполнении индивидуальных заданий и т. д.;

– без контакта с преподавателем: в аудитории для индивидуальных занятий, в библиотеке, дома, в общежитии и других местах при выполнении учебных и творческих заданий.

Внеаудиторная самостоятельная работа, прежде всего, включает повторение материала, изученного в ходе аудиторных занятий; работу с основной и дополнительной литературой и интернет-источниками; подготовку к практическим занятиям; выполнение заданий, вынесенных преподавателем на самостоятельное изучение; научно-исследовательскую и творческую работу обучающегося.

Целью самостоятельной работы обучающегося является:

формирование приверженности к будущей профессии;

 систематизация, закрепление, углубление и расширение полученных знаний умений, владений;

 формирование умений использовать различные виды изданий (официальные, научные, справочные, информационные и др.);

 развитие познавательных способностей и активности обучающегося (творческой инициативы, самостоятельности, ответственности и организованности);

 формирование самостоятельности мышления, способностей к саморазвитию, самосовершенствованию, самореализации;

развитие исследовательского и творческого мышления.

Самостоятельная работа является обязательной для каждого обучающегося, и ее объем по каждой дисциплине определяется учебным планом. Методика ее организации зависит от структуры, характера и особенностей изучаемой дисциплины, индивидуальных качеств и условий учебной деятельности.

Для эффективной организации самостоятельной работы обучающийся должен: знать:

– систему форм и методов обучения в вузе;

– основы научной организации труда;

– методики самостоятельной работы;

– критерии оценки качества выполняемой самостоятельной работы; уметь:

проводить поиск в различных поисковых системах;

использовать различные виды изданий;

 применять методики самостоятельной работы с учетом особенностей изучаемой дисциплины;

владеть:

– навыками планирования самостоятельной работы;

– навыками соотнесения планируемых целей и полученных результатов в ходе самостоятельной работы;

– навыками проектирования и моделирования разных видов и компонентов профессиональной деятельности.

Методика самостоятельной работы предварительно разъясняется преподавателем и в последующем может уточняться с учетом индивидуальных особенностей обучающихся. Время и место самостоятельной работы выбираются обучающимися по своему усмотрению, но с учетом рекомендаций преподавателя.

Самостоятельную работу над дисциплиной следует начинать с изучения рабочей программы дисциплины, которая содержит основные требования к знаниям, умениям и владениям обучаемых. Обязательно следует помнить рекомендации преподавателя, данные в ходе установочного занятия, а затем – приступать к изучению отдельных разделов и тем в порядке, предусмотренном рабочей программой дисциплины.

#### 5.2. Учебно-методическое обеспечение самостоятельной работы

#### Таблица 5

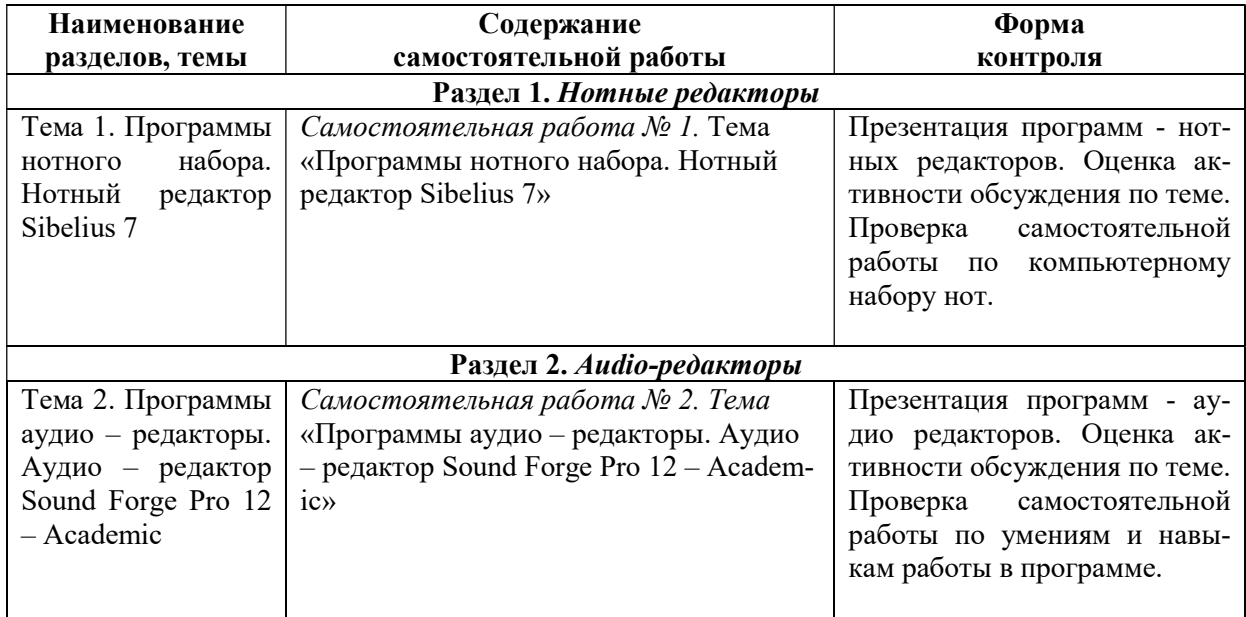

#### 5.2.1. Содержание самостоятельной работы

### 5.2.2. Методические указания по выполнению самостоятельной работы

Самостоятельная работа № 1.

Тема «Программы нотного набора. Нотный редактор Sibelius 7»

Цель работы: получить знания о разнообразии программ нотного набора. Получение навыков практического набора нот из художественной практики.

Задание и методика выполнения:

Проработка теоретического материала. Дополнение конспектов сведениями из печатных и электронных образовательных и информационных ресурсов (см. п. 7.1 и 7.2). Презентация программ нотных – редакторов: Finale, Nightingale, Encore, Overture. Особенности работы.

Выполнение самостоятельной работы по практическому нотному набору в программе.

Самостоятельная работа № 2.

Тема «Программы аудио – редакторы. Аудио – редактор Sound Forge Pro 12 – Academic»

Цель работы: получить знания о разнообразии программ аудио – редакторов. Получение навыков работы в программе.

Задание и методика выполнения:

Проработка теоретического материала. Дополнение конспектов сведениями из печатных и электронных образовательных и информационных ресурсов (см. п. 7.1 и 7.2). Презентация программ аудио – редакторов: Samplitude, Nuendo, Cool Edit Pro, Cubase. Особенности работы.

Выполнение самостоятельной работы на отработку умений и навыков работы в программе.

### 5.2.3. Перечень печатных и электронных образовательных и информационных ресурсов необходимых для самостоятельной работы

См. Раздел 7. Перечень печатных и электронных образовательных и информационных ресурсов необходимых для освоения дисциплины.

http://fgosvo.ru/ – Портал Федеральных государственных образовательных стандартов высшего образования.

http://gramota.ru/ – Справочно-информационный портал Грамота.ру – русский язык для всех.

### 6. ФОНД ОЦЕНОЧНЫХ СРЕДСТВ ДЛЯ ПРОВЕДЕНИЯ ТЕКУЩЕГО КОНТРОЛЯ УСПЕВАЕМО-СТИ И ПРОМЕЖУТОЧНОЙ АТТЕСТАЦИИ ОБУЧАЮЩИХСЯ ПО ДИСЦИПЛИНЕ

### 6.1. Перечень компетенций с указанием этапов их формирования в процессе освоения образовательной программы

Таблица 6

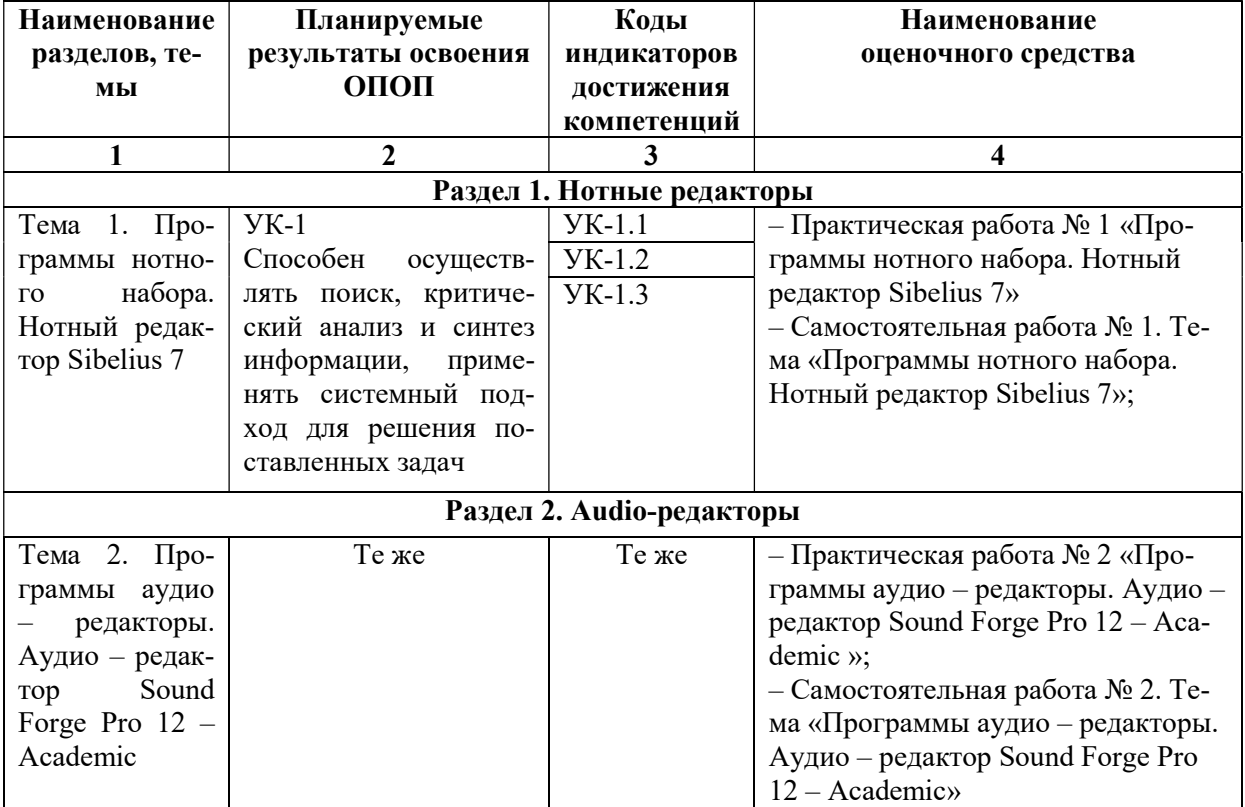

#### Паспорт фонда оценочных средств для текущей формы контроля

### Таблица 7

### Паспорт фонда оценочных средств для промежуточной аттестации

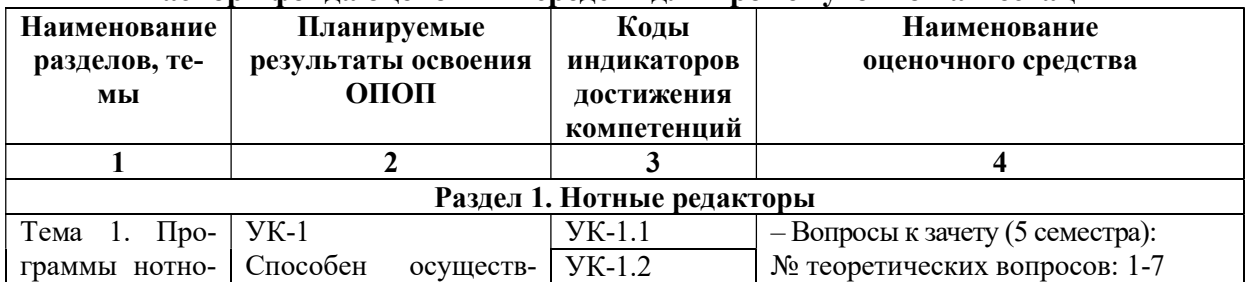

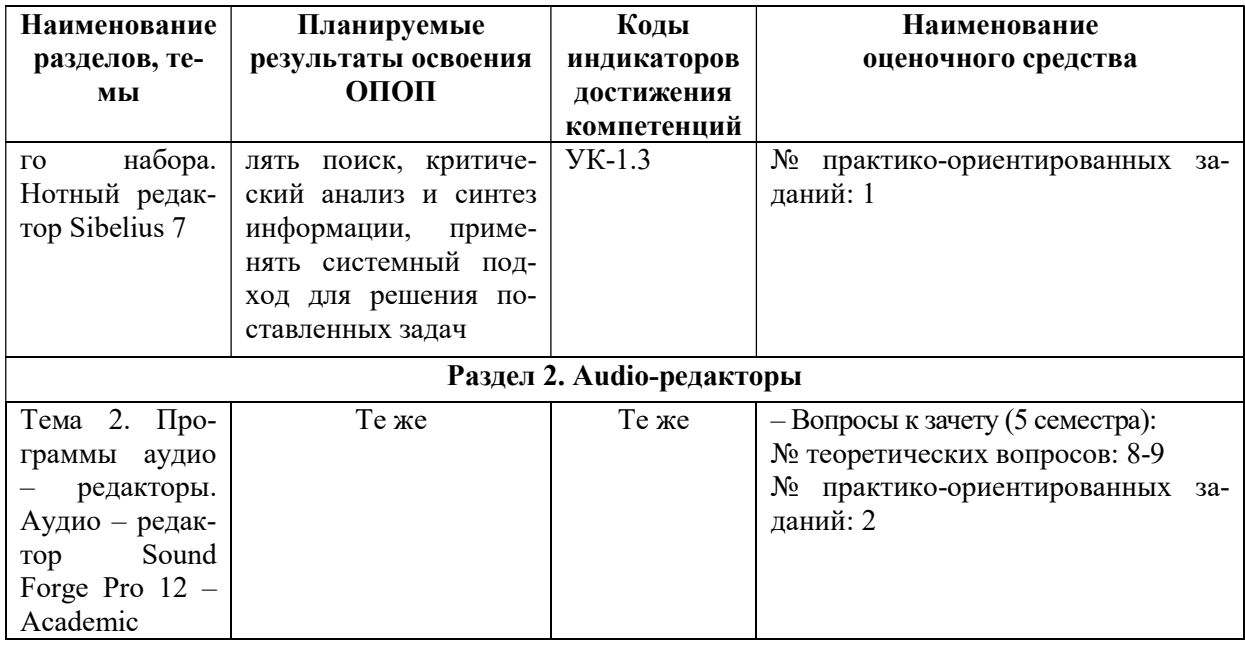

### 6.2. Описание показателей и критериев оценивания компетенций на различных этапах их формирования, описание шкал оценивания

### 6.2.1. Показатели и критерии оценивания компетенций на различных этапах их формирования

Таблица 8

### Показатели и критерии оценивания компетенций

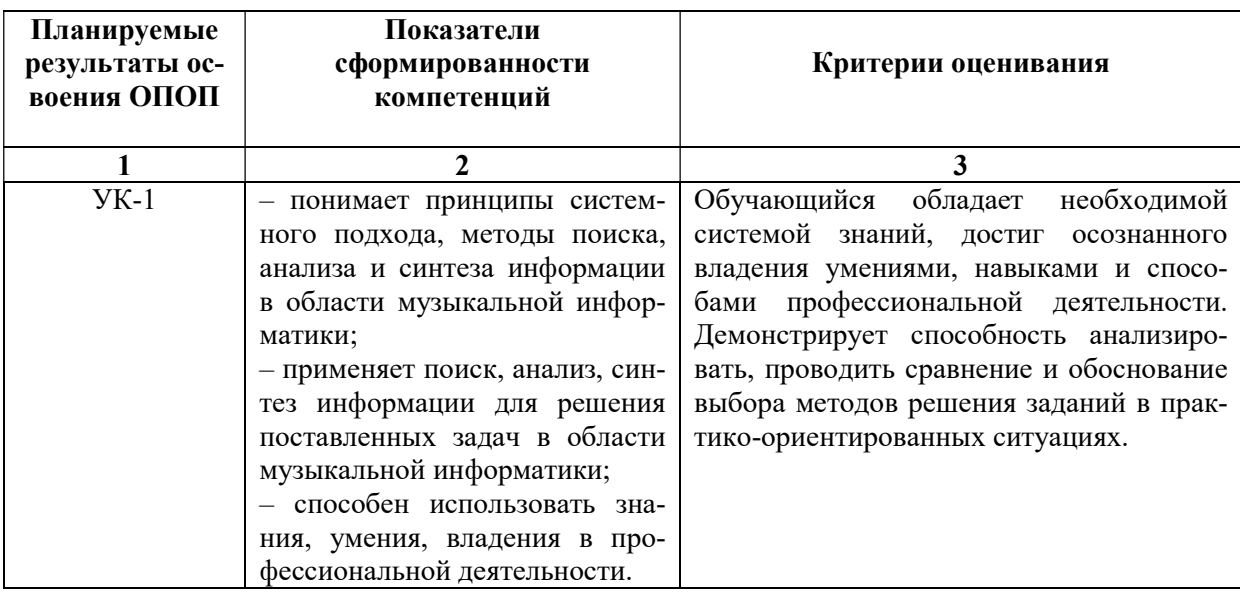

### Таблица 9

### Этапы формирования компетенций

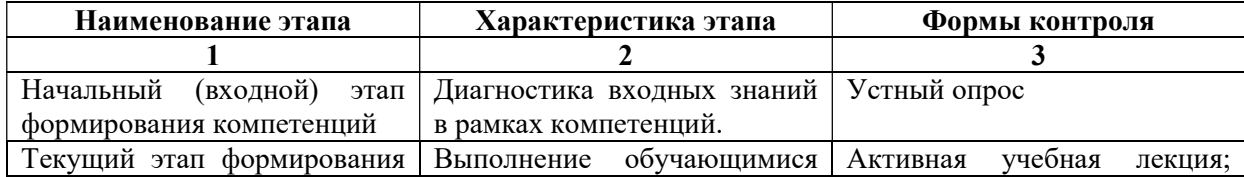

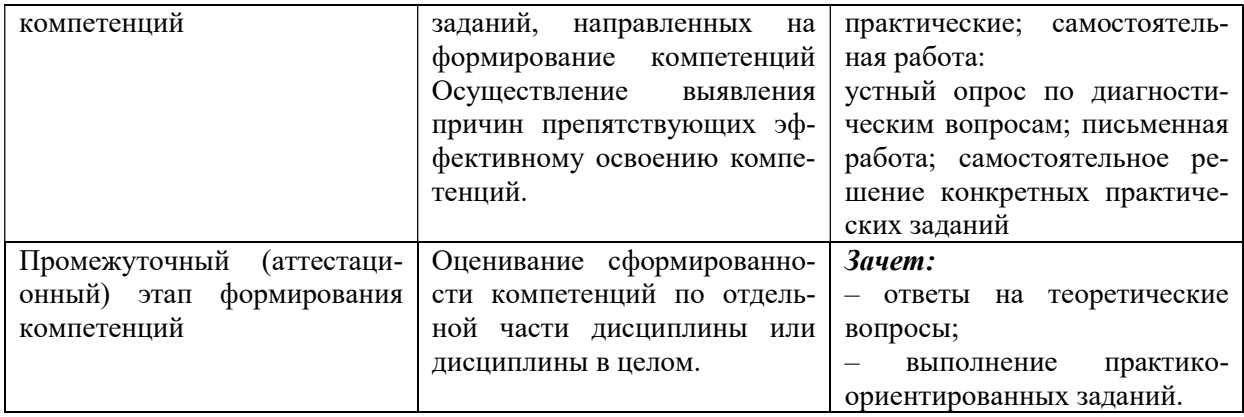

### 6.2.2. Описание шкал оценивания

### Таблица 10

### 6.2.2.1. Описание шкалы оценивания ответа на зачете

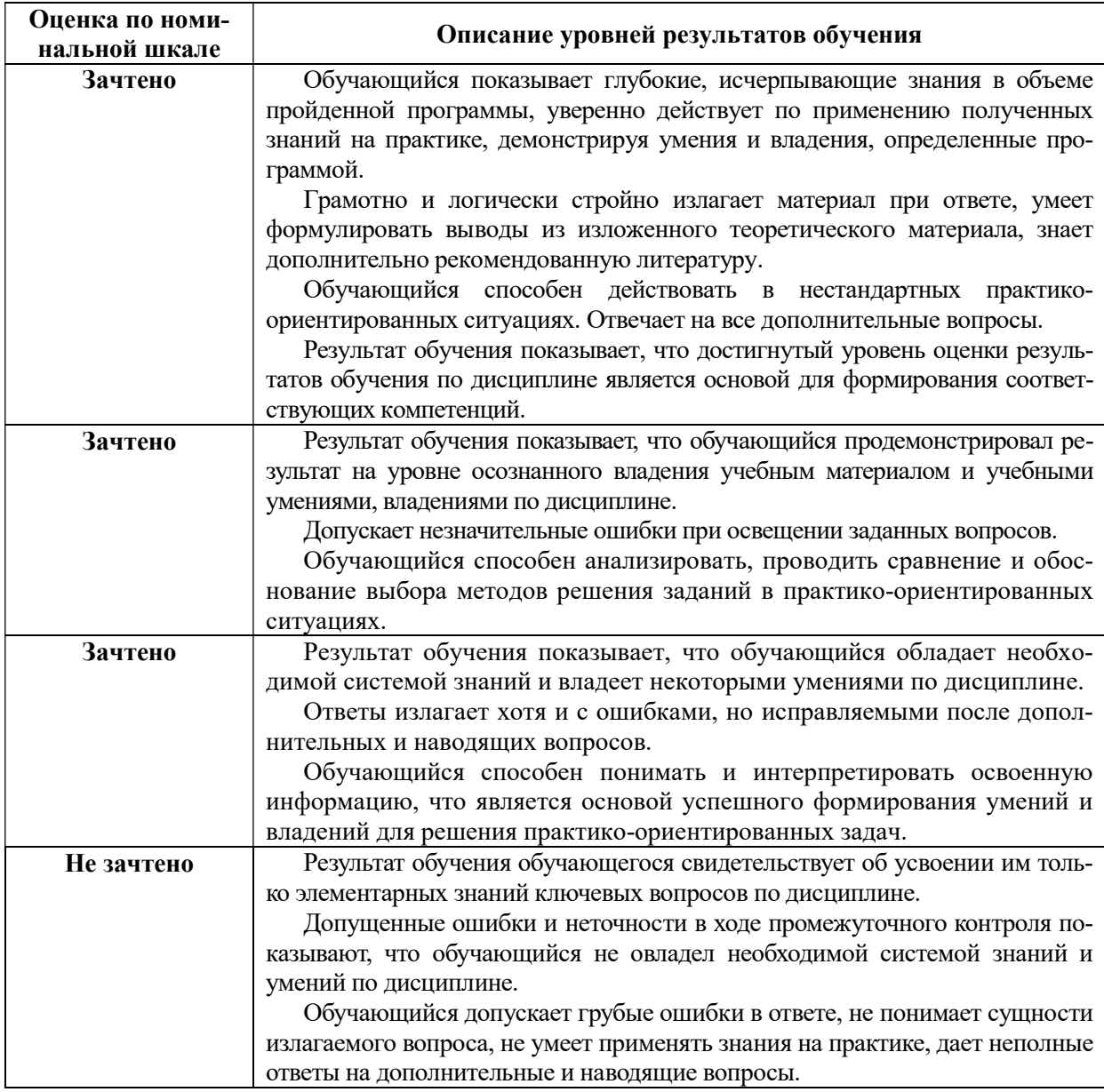

### Описание шкалы оценивания при тестировании на базе тестовых материалов института

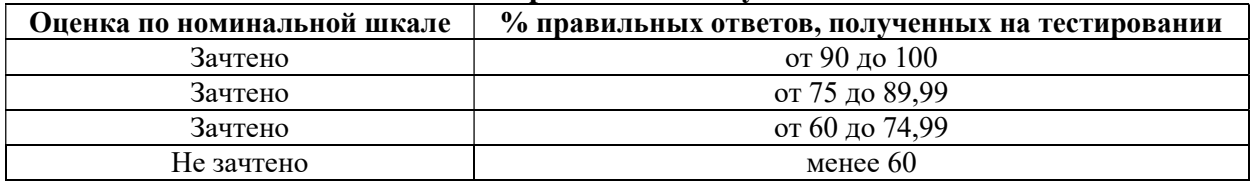

### Таблица 11

### 6.2.2.2. Описание шкалы оценивания

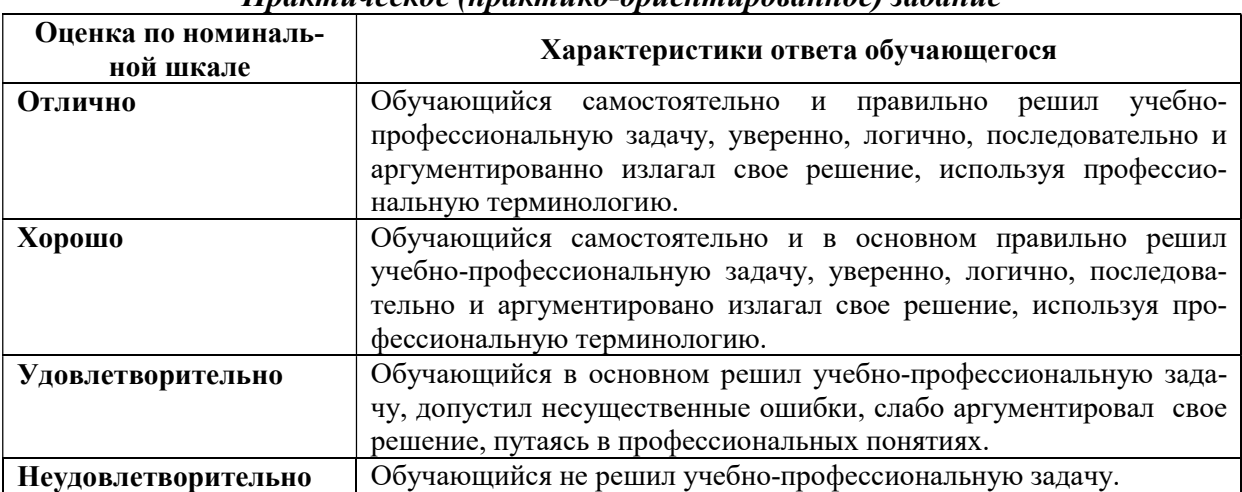

### Практическое (практико-ориентированное) задание

### 6.3. Типовые контрольные задания или иные материалы, необходимые для оценки знаний, умений, владений, характеризующих этапы формирования компетенций в процессе освоения образовательной программы

### 6.3.1. Материалы для подготовки к зачету

Таблица 12

### Материалы, необходимые для оценки знаний (примерные теоретические вопросы) к зачету

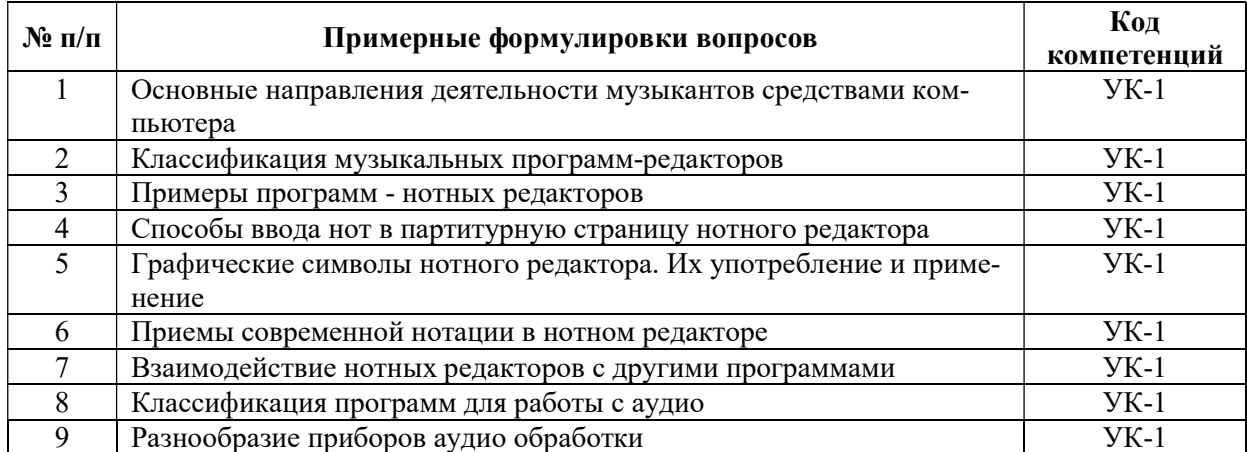

### Таблина 13

#### Материалы, необходимые для оценки умений и владений (примерные практико-ориентированные задания)

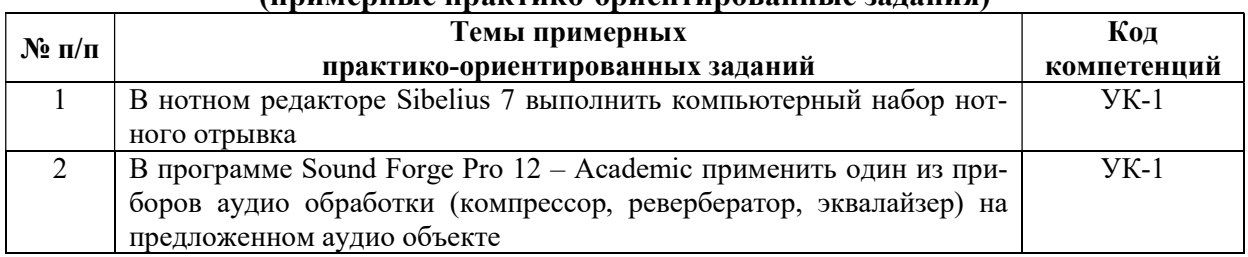

### 6.3.2. Темы и методические указания по подготовке рефератов, эссе и творческих заданий по дисциплине

Написание рефератов (эссе, творческих заданий) не предусмотрено.

### 6.3.3. Методические указания по выполнению курсовой работы

Курсовая работа по дисциплине учебным планом не предусмотрена.

### 6.3.4. Типовые задания для проведения текущего контроля формирования компетенций

### 6.3.4.1. Планы семинарских занятий

Семинарские занятия по дисциплине учебным планом не предусмотрены.

### 6.3.4.2. Задания для практических занятий

Практическая работа № 1. Тема «Программы нотного набора. Нотный редактор Sibelius 7»

Цель работы – получить практические навыки работы в нотном редакторе Sibe-

lius

Задание и методика выполнения:

1. Создать макет партитурной страницы со следующими инструментами скрипка, кларнет, баян, сопрано, фортепиано, ксилофон и гитара. Грамотно оформить страницу (выставив темп, размер, тональность, название, композитора и т.п.)

2. Практическое задание: произвести компьютерный набор предложенных нот, например своей фуги по предмету «Полифония».

3. Устно ответить на предложенные вопросы:

- Как создать новую партитуру?
- Как прибавить инструмент к выбранному?
- Как изменить порядок инструментов в партитуре?
- Как поставить размер?
- Как установить знаки тональности?
- Как установить темп?
- Как поменять ключ?
- Как устанавливать длительность нот?
- Как установить знак альтерации?
- Как изменить направление штиля ноты?
- Как сгруппировать ноты?
- Как записать разноритмическое многоголосие?
- Как записать триоль?
- Как сделать форшлаг?
- Как поставить ноту в скобках?
- Как изменить головку ноты?
- Как скрыть объект?
- Как ввести тремоло?
- Как поставить одновысотную лигу?
- Как поставить разновысотную лигу?
- Как написать название произведения?
- Как написать авторов музыки и слов?
- Как сделать подтекстовку вокальной строчки?
- Как поставить знаки крещендо и диминуэндо?
- Как ввести динамику?
- Где находятся дополнительные графические символы?
- Как поставить вольты?
- Как поставить педаль?
- Как поставить знаки переноса октавы?
- Как скопировать нотные фрагменты?
- Как поставить оркестровую цифру?
- Как поставить штрихи?
- Как поставить способы игры?
- Как удалить такт?
- Как добавить такт?
- Как транспонировать партитуру?
- Как вывести партии из партитуры?
- Как вывести на печать?
- Как сохранить партитуру в графическом формате?

Практическая работа № 2. Тема «Программы аудио – редакторы. Аудио – редактор Sound Forge Pro 12 – Academic»

Цель работы – получить практические навыки работы в Аудио – редакторе Sound Forge Pro 12 – Academic

Задание и методика выполнения:

1. В предложенных аудио-фрагментах выполнить операции редактирования, например: подавление шумов, монтаж, вклеивание фрагментов. Показать навыки работы с приборами: компрессор, ревербератор, эквалайзер.

- 2. Устно ответить на предложенные вопросы:
	- Для чего нужен эквалайзер?
	- Для чего выполняется нормализация объекта?
	- Для чего нужен компрессор?
	- Для чего нужен ревербератор?
	- Как изменить высоту аудиосообщения?
	- Как изменить скорость аудиосообщения?
- Каким прибором можно очистить аудио от шумов?
- Как удалить тишину?
- Как вставить паузу?
- Как вырезать из фонограммы несколько тактов?
- Как вклеить в фонограмму несколько тактов?
- Как склеить две фонограммы стык в стык?
- Как сделать плавный переход одной фонограммы в другую?
- Как поставить маркер?
- Каким прибором можно усилить разборчивость инструментов?

#### 6.3.4.3. Темы и задания для мелкогрупповых/индивидуальных занятий

Мелкогрупповые/индивидуальные занятия по дисциплине учебным планом не предусмотрены.

### 6.3.4.4. Типовые темы и задания контрольных работ (контрольного урока)

Контрольная работа в учебном процессе не используется.

### 6.3.4.5. Тестовые задания

Тестовые задания включены в фонд оценочных средств. Используются тестовые задания в форме выбор одного, двух и более правильных ответов из предложенных, установление соответствия (последовательности), кейс-задания.

### 6.4. Методические материалы, определяющие процедуры оценивания знаний, умений и владений, характеризующих этапы формирования компетенций

1. Нормативно-методическое обеспечение текущего контроля успеваемости и промежуточной аттестации обучающихся осуществляется в соответствии с «Порядком организации и осуществления образовательной деятельности по образовательным программам высшего образования – программам бакалавриата, программам специалитета, программам магистратуры» (утв. приказом Министерства образования и науки РФ № 301от 05.04.2017) и локальными актами (положениями) образовательной организации «Об организации учебной работы» (утв. 25.09.2017), «О порядке проведения текущего контроля успеваемости обучающихся по программам высшего образования – программам бакалавриата, специалитета и магистратуры» (утв. 25.09.2017), «О порядке проведения промежуточной аттестации обучающихся по программам высшего образования – программам бакалавриата, специалитета и магистратуры» (утв. 24.09.2018).

Конкретные формы и процедуры текущего контроля успеваемости и промежуточной аттестации по дисциплине отражены в 4 разделе «Содержание дисциплины, структурированное по темам (разделам) с указанием отведенного на них количества академических часов и видов учебных занятий».

Анализ и мониторинг промежуточной аттестации отражен в сборнике статистических материалов: «Итоги зимней (летней) зачетно-экзаменационной сессии».

2. Для подготовки к промежуточной аттестации рекомендуется пользоваться фондом оценочных средств:

– перечень компетенций с указанием этапов их формирования в процессе ос-

воения образовательной программы (см. п. 6.1);

– описание показателей и критериев оценивания компетенций на различных этапах их формирования, описание шкал оценивания (см. п. 6.2);

– типовые контрольные задания или иные материалы, необходимые для оценки знаний, умений, владений, характеризующих этапы формирования компетенций в процессе освоения образовательной программы (см. п. 6.3).

3. Требования к прохождению промежуточной аттестации зачет.

Обучающийся должен:

своевременно и качественно выполнять практические работы;

своевременно выполнять самостоятельные задания;

пройти промежуточное тестирование.

4. Во время промежуточной аттестации используются:

– список теоретических вопросов и база практических заданий, выносимых

на зачет;

-

– описание шкал оценивания;

– справочные, методические и иные материалы.

5. Для осуществления процедур текущего контроля успеваемости и промежуточной аттестации для инвалидов и лиц с ограниченными возможностями здоровья фонды оценочных средств адаптированы за счет использования специализированного оборудования для инклюзивного обучения. Форма проведения текущей и итоговой аттестации для студентов-инвалидов устанавливается с учетом индивидуальных психофизических особенностей (устно, письменно на бумаге, письменно на компьютере, в форме тестирования и т. п.). При необходимости студенту-инвалиду предоставляется дополнительное время для подготовки ответа на зачете.

### 7. ПЕРЕЧЕНЬ ПЕЧАТНЫХ И ЭЛЕКТРОННЫХ ОБРАЗОВАТЕЛЬНЫХ И ИНФОРМАЦИОННЫХ РЕСУРСОВ НЕОБХОДИМЫХ ДЛЯ ОСВОЕНИЯ ДИСЦИПЛИНЫ

### 7.1. Печатные и (или) электронные образовательные ресурсы<sup>1</sup>

1. Андерсен, А. В. Современные музыкально-компьютерные технологии : учебное пособие / А. В. Андерсен, Г. П. Овсянкина, Р. Г. Шитикова. — 3-е изд., стер. — Санкт-Петербург : Планета музыки, 2019. — 224 с. — ISBN 978-5-8114-4134-1. — Текст : электронный // Лань : электронно-библиотечная система. — URL: https://e.lanbook.com/book/115937 (дата обращения: 22.12.2020). — Режим доступа: для авториз. пользователей.

2. Голованов, Д. В. Компьютерная нотная графика : учебное пособие / Д. В. Голованов, А. В. Кунгуров. — 4-е, стер. — Санкт-Петербург : Планета музыки, 2020. — 192 с. — ISBN 978-5-8114-5971-1. — Текст : электронный // Лань : электроннобиблиотечная система. — URL: https://e.lanbook.com/book/149653 (дата обращения: 22.12.2020). — Режим доступа: для авториз. пользователей.

 $^1$  Обеспечение обучающихся инвалидов и лиц с ограниченными возможностями здоровья печатными и электронными образовательными ресурсами осуществляется в формах, адаптированных к ограничениям их здоровья.

#### 7.2. Информационные ресурсы

#### 7.2.1. Профессиональные базы данных и информационные справочные системы

#### Базы данных:

«Киберленинка» Научная электронная библиотека.– Режим доступа: https://cyberleninka.ru

ЭБС «Лань» – Режим доступа:http://e.lanbook.com ЭБС «Руконт» –- Режим доступа: http://rucont.ru

#### Информационные справочные системы:

Использование информационных систем по дисциплине не предусмотрено

#### 7.2.2. Ресурсы информационно-телекоммуникационной сети Интернет

http://myicecold.narod.ru/files/index1.htm. – Программа Nuendo - виртуальная лаборатория звука : различные аудио-приборы, взаимодействие с другими программами, сведение

http://www.petelin.ru/. – Заказ учебников : музыкальный интернет-магазин

http://www.twirpx.com/file/277617/?rand=7966422. – Дубовский, Д. Компьютер музыкантов-любителей и профессионалов

https://www.youtube.com/watch?v=8SINLYP GyY – Обзор нотных редакторов: Sibelius, Finale и MuseScore.

http://www.docme.ru/doc/33754/chto-zhe-takoe-mastering. – Карякин, С. Что же такое мастеринг? // Шоу-Мастер – С. Карякин. 1997. – № 3. – С. 78-79.

 $\frac{http://www.midi.ru/doc/44.htm.}{http://www.midi.ru/doc/44.htm.}$  – Павленко, А. Обработка звука в реальном времени на PC // Мультимедиа / А. Павленко. – 1998. – № 4. – С. 90-94.

http://www.inform-hifi.narod.ru/7.htm. – Симаненков, Д. Из аналога в цифру и обратно : немного теории // Компьютера / Д. Симаненков. – 1998. – № 30-31. – С. 22-27.

http://fdstar.com/2008/07/01/o\_reverberacii\_reverberatorah.html. – Чернецкий, М. Процессоры пространственной обработки // Звукорежиссер / М. Чернецкий. – 1999. –  $\text{No } 5. - \text{C. } 3-5.$ 

#### 8. МЕТОДИЧЕСКИЕ УКАЗАНИЯ ДЛЯ ОБУЧАЮЩИХСЯ ПО ОСВОЕНИЮ ДИСЦИПЛИНЫ

Комплексное изучение обучающимися дисциплины предполагает: овладение материалами лекций, учебной и дополнительной литературой, указанной в рабочей программе дисциплины; творческую работу обучающихся в ходе проведения практических занятий, а также систематическое выполнение тестовых и иных заданий для самостоятельной работы обучающихся.

В ходе лекций раскрываются основные вопросы в рамках рассматриваемой темы, делаются акценты на наиболее сложные и интересные положения изучаемого материала, которые должны быть приняты обучающимися во внимание. Основой для подготовки обучающегося к семинарским занятиям являются лекции и издания, рекомендуемые преподавателем (см. п. 6.3. Типовые контрольные задания или иные материалы, необходимые для оценки знаний, умений, владений, характеризующих этапы формирования компетенций в процессе освоения образовательной программы).

Основной целью практических занятий является отработка профессиональных

умений и владений навыками. В зависимости от содержания практического занятия могут быть использованы методики интерактивных форм обучения. Основное отличие активных и интерактивных упражнений и заданий в том, что они направлены не только и не столько на закрепление уже изученного материала, сколько на изучение нового.

Для выполнения заданий самостоятельной работы в письменной форме по темам обучающиеся, кроме рекомендуемой к изучению литературы, электронных изданий и интернет-ресурсов, должны использовать публикации по изучаемой теме в журналах: «Мультимедиа», «Звукорежиссер» (задания для самостоятельной работы см. в Разделе 5. Перечень учебно-методического обеспечения для самостоятельной работы обучающихся по дисциплине).

Предусмотрено проведение индивидуальной работы (консультаций) с обучающимися в ходе изучения материала данной дисциплины.

Выбор методов обучения для инвалидов и лиц с ограниченными возможностями здоровья определяется с учетом особенностей восприятия ими учебной информации, содержания обучения, методического и материально-технического обеспечения. В образовательном процессе используются социально-активные и рефлексивные методы обучения, технологии социокультурной реабилитации с целью оказания помощи в установлении полноценных межличностных отношений с другими обучающимися, создания комфортного психологического климата в студенческой группе.

Таблина 14

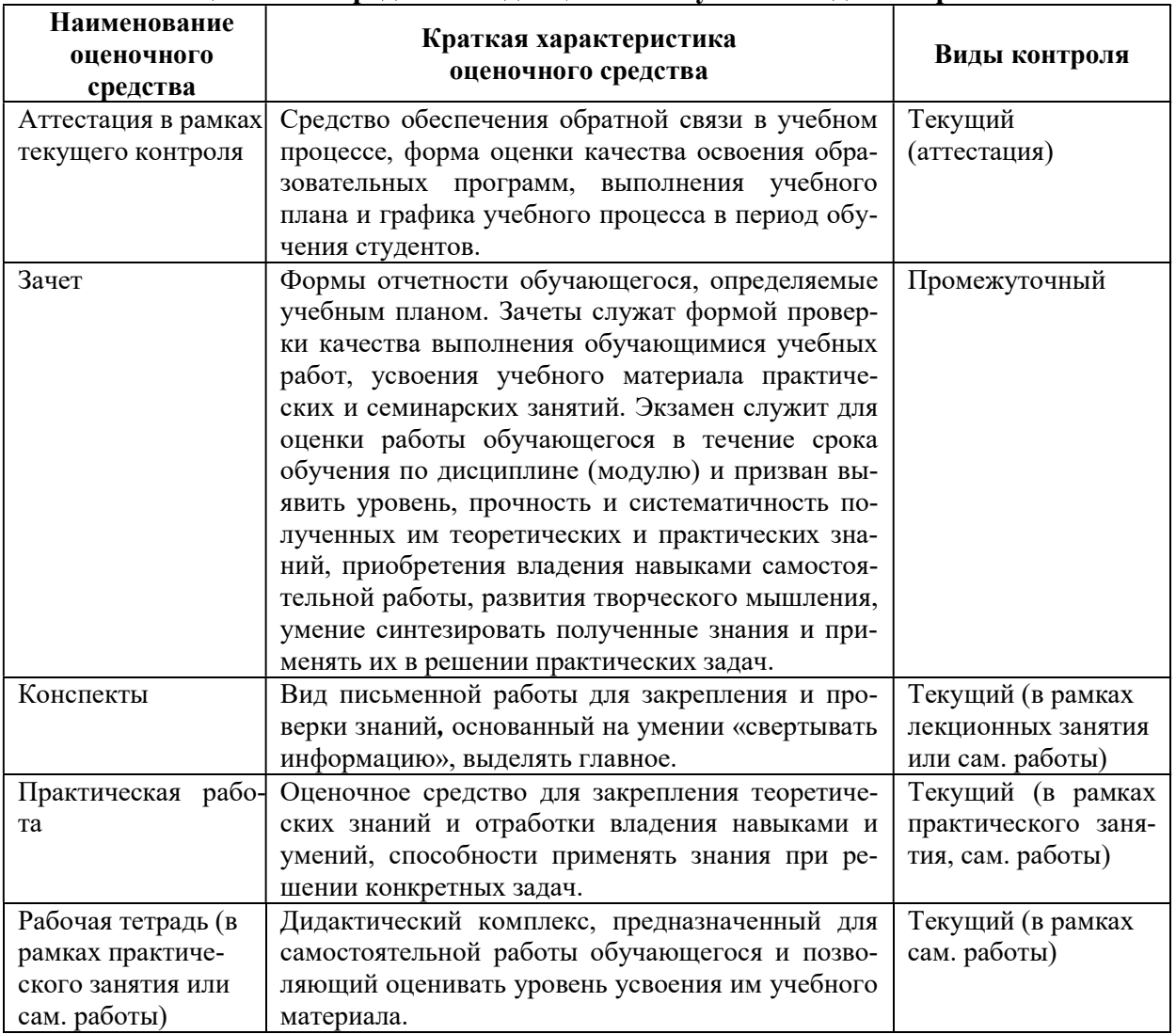

Оценочные средства по дисциплине с учетом вида контроля

#### 9. ОПИСАНИЕ МАТЕРИАЛЬНО-ТЕХНИЧЕСКОГО ОБЕСПЕЧЕНИЯ, НЕОБХОДИМОГО ДЛЯ ОСУЩЕСТВЛЕНИЯ ОБРАЗОВАТЕЛЬНОГО ПРОЦЕССА ПО ДИСЦИПЛИНЕ

Учебные аудитории для проведения учебных занятий по дисциплине оснащены оборудованием (учебная мебель, музыкальные инструменты) и техническими средствами обучения (компьютерная техника, мультимедийное оборудование, проводной интернет).

Помещения для самостоятельной работы обучающихся оснащены компьютерной техникой с возможностью подключения к сети «Интернет» и обеспечены доступом в электронную информационно-образовательную среду института.

– лицензионное и свободно распространяемое программное обеспечение: Microsoft Windows, Microsoft Office 2007, Google Chrome, Internet Explorer, Skype, Media Player Classic, Sibelius 7 Academic Edition (301 класс), Sibelius Ultimate Perpetual License, SONY SOUND FORGE Pro 12 – Academic.

### Лист изменений в рабочую программу дисциплины

В рабочую программу дисциплины внесены следующие изменения и дополнения:

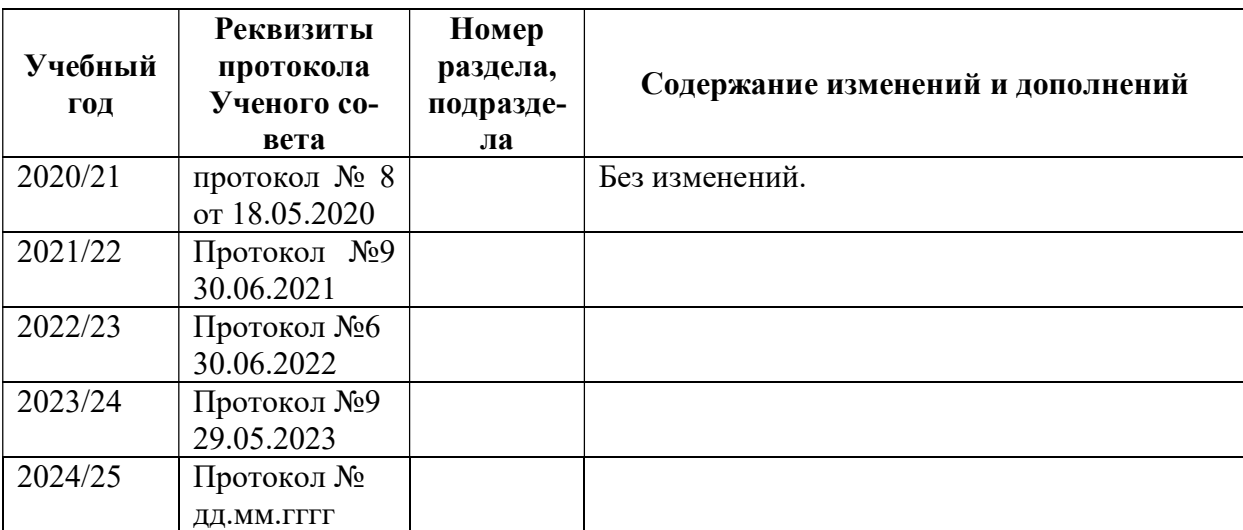

Учебное издание

Автор-составитель Татьяна Юрьевна Шкербина

# МУЗЫКАЛЬНАЯ ИНФОРМАТИКА

### Рабочая программа дисциплины

программа бакалавриата «Оркестровые струнные инструменты» по направлению подготовки 53.03.02 Музыкально-инструментальное искусство квалификация: Артист ансамбля. Артист оркестра. Преподаватель. Руководитель творческого коллектива (Оркестровые струнные инструменты)

Печатается в авторской редакции

Подписано к печати Формат 60х84/16 Объем 1,1 п. л. Заказ Тираж 100 экз.

Челябинский государственный институт культуры 454091, Челябинск, ул. Орджоникидзе, 36а Отпечатано в типографии ЧГИК. Ризограф